# **subliminal Documentation**

*Release 2.1.0.dev*

**Antoine Bertin**

**Nov 28, 2018**

# Contents

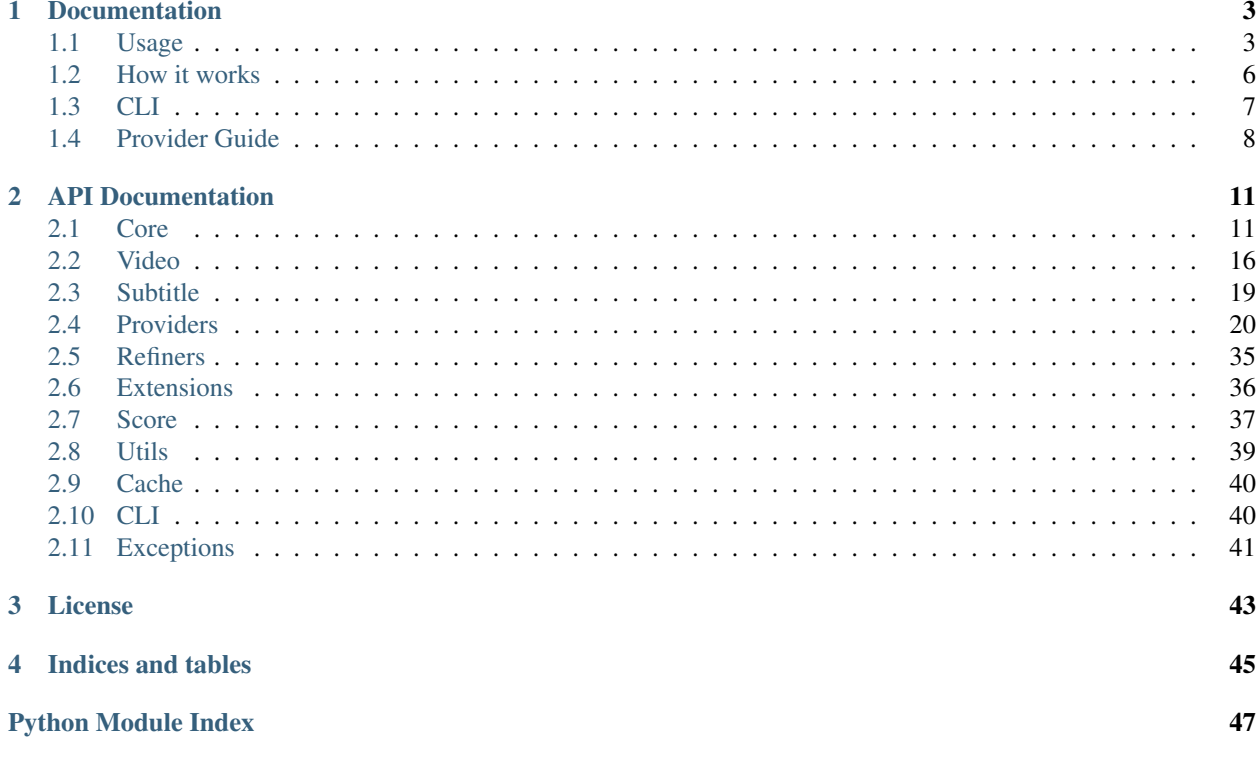

Subliminal is a python 2.7+ library to search and download subtitles. It comes with an easy to use yet powerful CLI (command-line interface) suitable for direct use or cron jobs.

# CHAPTER 1

# Documentation

# <span id="page-6-1"></span><span id="page-6-0"></span>**1.1 Usage**

## **1.1.1 CLI**

Download English subtitles:

```
$ subliminal download -l en The.Big.Bang.Theory.S05E18.HDTV.x264-LOL.mp4
Collecting videos [####################################] 100%
1 video collected / 0 video ignored
Downloading subtitles [####################################] 100%
Downloaded 1 subtitle
```
**Warning:** For cron usage, make sure to specify a maximum age (with  $-\text{age}$ ) so subtitles are searched for recent videos only. Otherwise you will get banned from the providers for abuse due to too many requests. If subliminal didn't find subtitles for an old video, it's unlikely it will find subtitles for that video ever anyway.

See *[CLI](#page-10-0)* for more details on the available commands and options.

## **1.1.2 Nautilus/Nemo integration**

See the dedicated [project page](https://github.com/Diaoul/nautilus-subliminal) for more information.

## **1.1.3 High level API**

You can call subliminal in many different ways depending on how much control you want over the process. For most use cases, you can stick to the standard API.

## **Common**

Let's start by importing subliminal:

```
>>> import os
>>> from babelfish import *
>>> from subliminal import *
```
Before going further, there are a few things to know about subliminal.

## **Video**

The [Movie](#page-21-0) and [Episode](#page-20-0) classes represent a video, existing or not. You can create a video by name (or path) with [Video.fromname](#page-20-1), use scan video() on an existing file path to get even more information about the video or use  $scan\_videos()$  on an existing directory path to scan a whole directory for videos.

```
>>> video = Video.fromname('The.Big.Bang.Theory.S05E18.HDTV.x264-LOL.mp4')
>>> video
<Episode ['The Big Bang Theory', 5x18]>
```
Here video information was guessed based on the name of the video, you can access some video attributes:

```
>>> video.video_codec
'H.264'
>>> video.release_group
'LOL'
```
## **Configuration**

Before proceeding to listing and downloading subtitles, you need to configure the cache. Subliminal uses a cache to reduce repeated queries to providers and improve overall performance with no impact on search quality. For the sake of this example, we're going to use a memory backend.

**>>>** my\_region = region.configure('dogpile.cache.memory')

Warning: Choose a cache that fits your application and prefer persistent over volatile backends. The file backend is usually a good choice. See [dogpile.cache's documentation](http://dogpilecache.readthedocs.org) for more details on backends.

Now that we're done with the basics, let's have some *real* fun.

## **Listing**

To list subtitles, subliminal provides a  $list\_subtitles()$  function that will return all found subtitles:

```
>>> subtitles = list_subtitles([video], {Language('hun')}, providers=['podnapisi'])
>>> subtitles[video]
[<PodnapisiSubtitle 'ZtAW' [hu]>, <PodnapisiSubtitle 'ONAW' [hu]>]
```
Note: As you noticed, all parameters are iterables but only contain one item which means you can deal with a lot of videos, languages and providers at the same time. For the sake of this example, we filter providers to use only one, pass providers=None (default) to search on all providers.

## **Scoring**

It's usual you have multiple candidates for subtitles. To help you chose which one to download, subliminal can compare them to the video and tell you exactly what matches with  $get\_matches()$ :

```
>>> for s in subtitles[video]:
... sorted(s.get_matches(video))
['episode', 'release_group', 'season', 'series', 'source', 'video_codec', 'year']
['episode', 'season', 'series', 'source', 'year']
```
And then compute a score with those matches with  $compute\_score()$ :

```
>>> for s in subtitles[video]:
... {s: compute_score(s, video)}
{<PodnapisiSubtitle 'ZtAW' [hu]>: 354}
{<PodnapisiSubtitle 'ONAW' [hu]>: 337}
```
Now you should have a better idea about which one you should choose.

## **Downloading**

We can settle on the first subtitle and download its content using  $download\_subtities()$ :

```
>>> subtitle = subtitles[video][0]
>>> subtitle.content is None
True
>>> download_subtitles([subtitle])
>>> subtitle.content.split(b'\n')[2]
b'Elszaladok a boltba'
```
If you want a string instead of bytes, you can access decoded content with the  $text$ r property:

```
>>> subtitle.text.split('\n')[3]
'néhány apróságért.'
```
#### **Downloading best subtitles**

Downloading best subtitles is what you want to do in almost all cases, as a shortcut for listing, scoring and downloading you can use [download\\_best\\_subtitles\(\)](#page-18-1):

```
>>> best_subtitles = download_best_subtitles([video], {Language('hun')}, providers=[
˓→'podnapisi'])
>>> best_subtitles[video]
[<PodnapisiSubtitle 'ZtAW' [hu]>]
>>> best_subtitle = best_subtitles[video][0]
>>> best_subtitle.content.split(b'\n')[2]
b'Elszaladok a boltba'
```
We end up with the same subtitle but with one line of code. Neat.

## **Save**

We got ourselves a nice subtitle, now we can save it on the file system using  $save\_subtitle$  ():

```
>>> save_subtitles(video, [best_subtitle])
[<PodnapisiSubtitle 'ZtAW' [hu]>]
>>> os.listdir()
['The.Big.Bang.Theory.S05E18.HDTV.x264-LOL.hu.srt']
```
# <span id="page-9-0"></span>**1.2 How it works**

## **1.2.1 Providers**

Subliminal uses multiple providers to give users a vast choice and have a better chance to find the best matching subtitles. Current supported providers are:

- Addic7ed
- LegendasTV
- NapiProjekt
- OpenSubtitles
- Podnapisi
- Shooter
- TheSubDB
- TvSubtitles

[Provider](#page-24-0)s all inherit the same Provider base class and thus share the same API. They are registered on the subliminal.providers entry point and are exposed through the [provider\\_manager](#page-40-1) for easy access.

To work with multiple providers seamlessly, the  $ProviderPool$  exposes the same API but distributes it to its providers and [AsyncProviderPool](#page-15-0) does it asynchronously.

## **1.2.2 Scoring**

Rating subtitles and comparing them is probably the most difficult part and this is where subliminal excels with its powerful scoring algorithm.

Using [guessit](http://guessit.readthedocs.org) and [enzyme,](http://enzyme.readthedocs.org) subliminal extracts properties of the video and match them with the properties of the subtitles found with the providers.

Equations in subliminal. score give a score to each property (called a match). The more matches the video and the subtitle have, the higher the score computed with  $compute\_score()$  gets.

## **1.2.3 Libraries**

Various libraries are used by subliminal and are key to its success:

- [guessit](http://guessit.readthedocs.org) to guess information from filenames
- [enzyme](http://enzyme.readthedocs.org) to detect embedded subtitles in videos and read other video metadata
- [babelfish](http://babelfish.readthedocs.org) to work with languages
- [requests](http://docs.python-requests.org) to make human readable HTTP requests
- [BeautifulSoup](http://www.crummy.com/software/BeautifulSoup) to parse HTML and XML
- [dogpile.cache](http://dogpilecache.readthedocs.org) to cache intermediate search results
- [stevedore](http://docs.openstack.org/developer/stevedore/) to manage the provider entry point
- [chardet](http://chardet.readthedocs.org) to detect subtitles' encoding
- [pysrt](https://github.com/byroot/pysrt) to validate downloaded subtitles

# <span id="page-10-0"></span>**1.3 CLI**

## **1.3.1 subliminal**

```
Usage: subliminal [OPTIONS] COMMAND [ARGS]...
 Subtitles, faster than your thoughts.
Options:
 --addic7ed USERNAME PASSWORD Addic7ed configuration.
 --legendastv USERNAME PASSWORD LegendasTV configuration.
 --opensubtitles USERNAME PASSWORD
                             OpenSubtitles configuration.
 --cache-dir DIRECTORY Path to the cache directory. [default:
                              /home/docs/.cache/subliminal]
 --debug Print useful information for debugging
                             subliminal and for reporting bugs.
 --version Show the version and exit.
 --help Show this message and exit.
Commands:
 cache Cache management.
 download Download best subtitles.
 Suggestions and bug reports are greatly appreciated:
 https://github.com/Diaoul/subliminal/
```
## **1.3.2 subliminal download**

```
Usage: subliminal download [OPTIONS] PATH...
 Download best subtitles.
 PATH can be an directory containing videos, a video file path or a video
 file name. It can be used multiple times.
 If an existing subtitle is detected (external or embedded) in the correct
 language, the download is skipped for the associated video.
Options:
 -1, --language LANGUAGE Language as IETF code, e.g. en, pt-BR (can
                                 be used multiple times). [required]
 -p, --provider
```
(continued from previous page)

```
Provider to use (can be used multiple
                            times).
-r, --refiner [metadata|omdb|tvdb]
                            Refiner to use (can be used multiple times).
-a, --age AGE Filter videos newer than AGE, e.g. 12h,
                           1w2d.
-d, --directory DIR Directory where to save subtitles, default
                           is next to the video file.
-e, --encoding ENC Subtitle file encoding, default is to
                           preserve original encoding.
-s, --single Save subtitle without language code in the
                           file name, i.e. use .srt extension. Do not
                           use this unless your media player requires
                           it.
-f, --force Force download even if a subtitle already
                           exist.
-hi, --hearing-impaired Prefer hearing impaired subtitles.
-m, --min-score INTEGER RANGE Minimum score for a subtitle to be
                           downloaded (0 to 100).
-w, --max-workers INTEGER RANGE
                            Maximum number of threads to use.
-z, --archives / -Z, --no-archives
                            Scan archives for videos (supported
                            extensions: .rar). [default: True]
-v, --verbose Increase verbosity.
--help Show this message and exit.
```
## **1.3.3 subliminal cache**

```
Usage: subliminal cache [OPTIONS]
 Cache management.
Options:
 --clear-subliminal Clear subliminal's cache. Use this ONLY if your cache is
                    corrupted or if you experience issues.
 --help Show this message and exit.
```
# <span id="page-11-0"></span>**1.4 Provider Guide**

This guide is going to explain how to add a  $Proofeder$  to subliminal. You are encouraged to take a look at the existing providers, it can be a nice base to start your own provider.

## **1.4.1 Requirements**

When starting a provider you should be able to answer to the following questions:

- What languages does my provider support?
- What are the language codes for the supported languages?
- Does my provider deliver subtitles for episodes? for movies?

• Does my provider require a video hash?

Each response of these questions will help you set the correct attributes for your  $Provider$ .

## **1.4.2 Video Validation**

Not all providers deliver subtitles for  $Epissode$ . Some may require a hash. The check () method does validation against a [Video](#page-19-1) object and will return *False* if the given [Video](#page-19-1) isn't suitable. If you're not happy with the default implementation, you can override it.

## **1.4.3 Configuration**

API keys must not be configurable by the user and must remain linked to subliminal. Hence they must be written in the provider module.

Per-user authentication is allowed and must be configured at instantiation as keyword arguments. Configuration will be done by the user through the *provider\_configs* argument of the [list\\_subtitles\(\)](#page-17-2) and [download\\_best\\_subtitles\(\)](#page-18-1) functions. No network operation must be done during instantiation, only con-figuration. Any error in the configuration must raise a [ConfigurationError](#page-44-1).

Beyond this point, if an error occurs, a generic *[ProviderError](#page-44-2)* exception must be raised. You can also use more explicit exception classes [AuthenticationError](#page-44-3) and [DownloadLimitExceeded](#page-44-4).

## **1.4.4 Initialization / Termination**

Actual authentication operations must take place in the  $initialize()$  method. If you need anything to be executed when the provider isn't used anymore like logout, use  $t$  examinate ().

## **1.4.5 Caching policy**

To save bandwidth and improve querying time, intermediate data should be cached when possible. Typical use case is when a query to retrieve show ids is required prior to the query to actually search for subtitles. In that case the function that gets the show id from the show name must be cached. Expiration time should be SHOW EXPIRATION TIME for shows and [EPISODE\\_EXPIRATION\\_TIME](#page-43-3) for episodes.

## **1.4.6 Language**

To be able to handle various language codes, subliminal makes use of [babelfish](http://babelfish.readthedocs.org) Language and converters. You must set the attribute *[languages](#page-24-4)* with a set of supported [Language](https://babelfish.readthedocs.io/en/latest/api/language.html#babelfish.language.Language).

If you cannot find a suitable converter for your provider, you can [make one of your own.](http://babelfish.readthedocs.org/en/latest/#custom-converters)

## **1.4.7 Querying**

The  $query()$  method parameters must include all aspects of provider's querying with primary types.

## **1.4.8 Subtitle**

A custom  $Subtitle \in subclass must be created to represent a subtle from the provider. It must have relevant attributes$  $Subtitle \in subclass must be created to represent a subtle from the provider. It must have relevant attributes$ that can be used to compute the matches of the subtitle against a  $Vi \, de \, o$  object.

## **1.4.9 Score computation**

To be able to compare subtitles coming from different providers between them, the  $get\_matches$  () method must be implemented.

## **1.4.10 Unittesting**

All possible uses of  $query(), list\_subtites()$  $query(), list\_subtites()$  and  $download\_subtite()$  methods must have integration tests. Use [vcrpy](https://github.com/kevin1024/vcrpy) for recording and playback of network activity. Other functions must be unittested. If necessary, you can use [unittest.mock](https://docs.python.org/3.5/library/unittest.mock.html#module-unittest.mock) to mock some functions.

# CHAPTER 2

# API Documentation

<span id="page-14-5"></span><span id="page-14-0"></span>If you are looking for information on a specific function, class or method, this part of the documentation is for you.

# <span id="page-14-1"></span>**2.1 Core**

subliminal.core.**ARCHIVE\_EXTENSIONS** Supported archive extensions

<span id="page-14-2"></span>**class** subliminal.core.**ProviderPool**(*providers=None*, *provider\_configs=None*) A pool of providers with the same API as a single [Provider](#page-24-0).

It has a few extra features:

- Lazy loads providers when needed and supports the *with* statement to  $t$ erminate() the providers on exit.
- Automatically discard providers on failure.

## **Parameters**

- **providers** ([list](https://docs.python.org/3.5/library/stdtypes.html#list)) name of providers to use, if not all.
- **provider\_configs** ([dict](https://docs.python.org/3.5/library/stdtypes.html#dict)) provider configuration as keyword arguments per provider name to pass when instanciating the *[Provider](#page-24-0)*.

## <span id="page-14-4"></span>**providers = None**

Name of providers to use

**provider\_configs = None** Provider configuration

- <span id="page-14-3"></span>**initialized\_providers = None** Initialized providers
- **discarded\_providers = None** Discarded providers

## <span id="page-15-4"></span>**list\_subtitles\_provider**(*provider*, *video*, *languages*) List subtitles with a single provider.

The video and languages are checked against the provider.

## Parameters

- **provider** ([str](https://docs.python.org/3.5/library/stdtypes.html#str)) name of the provider.
- **video** ([Video](#page-19-1)) video to list subtitles for.
- **languages** (set of [Language](https://babelfish.readthedocs.io/en/latest/api/language.html#babelfish.language.Language)) languages to search for.

Returns found subtitles.

**Return type** list of  $Subtitle$  or None

## <span id="page-15-2"></span>**list\_subtitles**(*video*, *languages*)

List subtitles.

## Parameters

- **video** ([Video](#page-19-1)) video to list subtitles for.
- **languages** (set of [Language](https://babelfish.readthedocs.io/en/latest/api/language.html#babelfish.language.Language)) languages to search for.

Returns found subtitles.

Return type list of  $Subtitle$ 

## **download\_subtitle**(*subtitle*)

Download *subtitle*'s [content](#page-22-3).

Parameters subtitle ([Subtitle](#page-22-2)) – subtitle to download.

Returns *True* if the subtitle has been successfully downloaded, *False* otherwise.

## Return type [bool](https://docs.python.org/3.5/library/functions.html#bool)

<span id="page-15-3"></span>**download\_best\_subtitles**(*subtitles*, *video*, *languages*, *min\_score=0*, *hearing\_impaired=False*, *only\_one=False*, *compute\_score=None*)

Download the best matching subtitles.

## **Parameters**

- **subtitles** (list of [Subtitle](#page-22-2)) the subtitles to use.
- **video** ([Video](#page-19-1)) video to download subtitles for.
- **languages** (set of [Language](https://babelfish.readthedocs.io/en/latest/api/language.html#babelfish.language.Language)) languages to download.
- **min** score ([int](https://docs.python.org/3.5/library/functions.html#int)) minimum score for a subtitle to be downloaded.
- **hearing\_impaired** ([bool](https://docs.python.org/3.5/library/functions.html#bool)) hearing impaired preference.
- **only\_one** (*[bool](https://docs.python.org/3.5/library/functions.html#bool)*) download only one subtitle, not one per language.
- **compute\_score** function that takes *subtitle* and *video* as positional arguments, *hearing\_impaired* as keyword argument and returns the score.

Returns downloaded subtitles.

Return type list of  $Subtitle$ 

#### <span id="page-15-1"></span>**terminate**()

Terminate all the [initialized\\_providers](#page-14-3).

```
class subliminal.core.AsyncProviderPool(max_workers=None, *args, **kwargs)
   ProviderPoollist_subtitles().
```
<span id="page-16-2"></span>Parameters **max\_workers** ([int](https://docs.python.org/3.5/library/functions.html#int)) – maximum number of threads to use. If *None*, [max\\_workers](#page-16-0) will be set to the number of *[providers](#page-14-4)*.

<span id="page-16-0"></span>**max\_workers = None**

Maximum number of threads to use

```
list_subtitles_provider(provider, video, languages)
    List subtitles with a single provider.
```
The video and languages are checked against the provider.

## Parameters

- **provider** ([str](https://docs.python.org/3.5/library/stdtypes.html#str)) name of the provider.
- **video** ([Video](#page-19-1)) video to list subtitles for.
- **languages** (set of [Language](https://babelfish.readthedocs.io/en/latest/api/language.html#babelfish.language.Language)) languages to search for.

Returns found subtitles.

Return type list of  $Subtitle$  or None

**list\_subtitles**(*video*, *languages*)

List subtitles.

Parameters

- **video** ([Video](#page-19-1)) video to list subtitles for.
- **languages** (set of [Language](https://babelfish.readthedocs.io/en/latest/api/language.html#babelfish.language.Language)) languages to search for.

Returns found subtitles.

Return type list of  $Subtitle$ 

<span id="page-16-1"></span>subliminal.core.**check\_video**(*video*, *languages=None*, *age=None*, *undefined=False*) Perform some checks on the *video*.

All the checks are optional. Return *False* if any of this check fails:

- *languages* already exist in *video*'s [subtitle\\_languages](#page-20-2).
- *video* is older than *age*.
- *video* has an *undefined* language in [subtitle\\_languages](#page-20-2).

#### **Parameters**

- **video** ([Video](#page-19-1)) video to check.
- **languages** (set of [Language](https://babelfish.readthedocs.io/en/latest/api/language.html#babelfish.language.Language)) desired languages.
- $\text{age}$  ([datetime.timedelta](https://docs.python.org/3.5/library/datetime.html#datetime.timedelta)) maximum age of the video.
- **undefined** ([bool](https://docs.python.org/3.5/library/functions.html#bool)) fail on existing undefined language.

Returns *True* if the video passes the checks, *False* otherwise.

Return type [bool](https://docs.python.org/3.5/library/functions.html#bool)

```
subliminal.core.search_external_subtitles(path, directory=None)
     Search for external subtitles from a video path and their associated language.
```
Unless *directory* is provided, search will be made in the same directory as the video file.

Parameters

- <span id="page-17-4"></span>• **path**  $(str)$  $(str)$  $(str)$  – path to the video.
- **directory**  $(str)$  $(str)$  $(str)$  directory to search for subtitles.

Returns found subtitles with their languages.

Return type [dict](https://docs.python.org/3.5/library/stdtypes.html#dict)

<span id="page-17-0"></span>subliminal.core.**scan\_video**(*path*)

Scan a video from a *path*.

**Parameters path**  $(str)$  $(str)$  $(str)$  – existing path to the video.

Returns the scanned video.

Return type [Video](#page-19-1)

```
subliminal.core.scan_archive(path)
```
Scan an archive from a *path*.

**Parameters path**  $(str)$  $(str)$  $(str)$  – existing path to the archive.

Returns the scanned video.

Return type [Video](#page-19-1)

<span id="page-17-1"></span>subliminal.core.**scan\_videos**(*path*, *age=None*, *archives=True*) Scan *path* for videos and their subtitles.

See [refine\(\)](#page-17-3) to find additional information for the video.

## **Parameters**

- **path**  $(str)$  $(str)$  $(str)$  existing directory path to scan.
- **age** ([datetime.timedelta](https://docs.python.org/3.5/library/datetime.html#datetime.timedelta)) maximum age of the video or archive.
- **archives** (*[bool](https://docs.python.org/3.5/library/functions.html#bool)*) scan videos in archives.

Returns the scanned videos.

Return type list of [Video](#page-19-1)

<span id="page-17-3"></span>subliminal.core.**refine**(*video*, *episode\_refiners=None*, *movie\_refiners=None*, *\*\*kwargs*) Refine a video using *[Refiners](#page-38-0)*.

Note: Exceptions raised in refiners are silently passed and logged.

### **Parameters**

- **video** ([Video](#page-19-1)) the video to refine.
- **episode\_refiners** (*[tuple](https://docs.python.org/3.5/library/stdtypes.html#tuple)*) refiners to use for episodes.
- **movie\_refiners** (*[tuple](https://docs.python.org/3.5/library/stdtypes.html#tuple)*) refiners to use for movies.
- **\*\*kwargs** additional parameters for the [refine\(\)](#page-38-1) functions.

<span id="page-17-2"></span>subliminal.core.list subtitles (*videos*, *languages*, *pool class=<class 'subliminal.core.ProviderPool'>*, *\*\*kwargs*)

List subtitles.

The *videos* must pass the *languages* check of [check\\_video\(\)](#page-16-1).

#### Parameters

- <span id="page-18-3"></span>• **videos** (set of [Video](#page-19-1)) – videos to list subtitles for.
- **languages** (set of [Language](https://babelfish.readthedocs.io/en/latest/api/language.html#babelfish.language.Language)) languages to search for.
- **pool\_class** ([ProviderPool](#page-14-2), [AsyncProviderPool](#page-15-0) or similar) class to use as provider pool.
- **\*\*kwargs** additional parameters for the provided *pool\_class* constructor.

Returns found subtitles per video.

Return type dict of [Video](#page-19-1) to list of [Subtitle](#page-22-2)

<span id="page-18-0"></span>subliminal.core.**download\_subtitles**(*subtitles*, *pool\_class=<class 'subliminal.core.ProviderPool'>*, *\*\*kwargs*)

Download [content](#page-22-3) of *subtitles*.

## **Parameters**

- **subtitles** (list of [Subtitle](#page-22-2)) subtitles to download.
- **pool\_class** ([ProviderPool](#page-14-2), [AsyncProviderPool](#page-15-0) or similar) class to use as provider pool.
- **\*\*kwargs** additional parameters for the provided *pool\_class* constructor.

<span id="page-18-1"></span>subliminal.core.**download\_best\_subtitles**(*videos*, *languages*, *min\_score=0*, *hearing\_impaired=False*, *only\_one=False*, *compute\_score=None*, *pool\_class=<class 'subliminal.core.ProviderPool'>*, *\*\*kwargs*)

List and download the best matching subtitles.

The *videos* must pass the *languages* and *undefined* (*only\_one*) checks of [check\\_video\(\)](#page-16-1).

#### **Parameters**

- **videos** (set of [Video](#page-19-1)) videos to download subtitles for.
- **languages** (set of [Language](https://babelfish.readthedocs.io/en/latest/api/language.html#babelfish.language.Language)) languages to download.
- **min\_score** ([int](https://docs.python.org/3.5/library/functions.html#int)) minimum score for a subtitle to be downloaded.
- **hearing\_impaired** ([bool](https://docs.python.org/3.5/library/functions.html#bool)) hearing impaired preference.
- **only\_one** ( $boo1$ ) download only one subtitle, not one per language.
- **compute\_score** function that takes *subtitle* and *video* as positional arguments, *hearing\_impaired* as keyword argument and returns the score.
- **pool\_class** ([ProviderPool](#page-14-2), [AsyncProviderPool](#page-15-0) or similar) class to use as provider pool.
- **\*\*kwargs** additional parameters for the provided *pool\_class* constructor.

Returns downloaded subtitles per video.

Return type dict of *[Video](#page-19-1)* to list of *[Subtitle](#page-22-2)* 

<span id="page-18-2"></span>subliminal.core.**save\_subtitles**(*video*, *subtitles*, *single=False*, *directory=None*, *encoding=None*)

Save subtitles on filesystem.

Subtitles are saved in the order of the list. If a subtitle with a language has already been saved, other subtitles with the same language are silently ignored.

The extension used is *.lang.srt* by default or *.srt* is *single* is *True*, with *lang* being the IETF code for the [language](#page-22-4) of the subtitle.

## <span id="page-19-4"></span>**Parameters**

- **video** ([Video](#page-19-1)) video of the subtitles.
- **subtitles** (list of [Subtitle](#page-22-2)) subtitles to save.
- **single** ([bool](https://docs.python.org/3.5/library/functions.html#bool)) save a single subtitle, default is to save one subtitle per language.
- **directory**  $(s \n\t\pm r)$  path to directory where to save the subtitles, default is next to the video.
- **encoding**  $(str)$  $(str)$  $(str)$  encoding in which to save the subtitles, default is to keep original encoding.

Returns the saved subtitles

Return type list of  $Subtitle$ 

# <span id="page-19-0"></span>**2.2 Video**

## subliminal.video.**VIDEO\_EXTENSIONS**

Video extensions

```
class subliminal.video.Video(name, source=None, release_group=None, resolution=None,
                                  video_codec=None, audio_codec=None, imdb_id=None,
                                  hashes=None, size=None, subtitle_languages=None)
```
Base class for videos.

Represent a video, existing or not.

## **Parameters**

- **name**  $(str)$  $(str)$  $(str)$  name or path of the video.
- **source**  $(str)$  $(str)$  $(str)$  source of the video (HDTV, Web, Blu-ray, ...).
- **release\_group** ([str](https://docs.python.org/3.5/library/stdtypes.html#str)) release group of the video.
- **resolution**  $(str)$  $(str)$  $(str)$  resolution of the video stream  $(480p, 720p, 1080p)$  or 1080i).
- **video\_codec** ([str](https://docs.python.org/3.5/library/stdtypes.html#str)) codec of the video stream.
- **audio\_codec**  $(s \text{tr})$  codec of the main audio [str](https://docs.python.org/3.5/library/stdtypes.html#str)eam.
- **imdb**  $id(str) IMDb$  $id(str) IMDb$  $id(str) IMDb$  id of the video.
- **hashes**  $(dict)$  $(dict)$  $(dict)$  hashes of the video file by provider names.
- **size** ([int](https://docs.python.org/3.5/library/functions.html#int)) size of the video file in bytes.
- **subtitle\_languages** ([set](https://docs.python.org/3.5/library/stdtypes.html#set)) existing subtitle languages.

#### **name = None**

Name or path of the video

## **source = None**

Source of the video (HDTV, Web, Blu-ray, ...)

```
release_group = None
```
Release group of the video

## <span id="page-19-3"></span><span id="page-19-2"></span>**resolution = None**

Resolution of the video stream (480p, 720p, 1080p or 1080i)

<span id="page-20-8"></span>**video\_codec = None** Codec of the video stream

## <span id="page-20-5"></span>**audio\_codec = None**

Codec of the main audio stream

<span id="page-20-7"></span>**imdb\_id = None** IMDb id of the video

<span id="page-20-4"></span>**hashes = None**

Hashes of the video file by provider names

**size = None** Size of the video file in bytes

## <span id="page-20-2"></span>**subtitle\_languages = None** Existing subtitle languages

## **exists**

Test whether the video exists

## **age**

Age of the video

## <span id="page-20-3"></span>**classmethod fromguess**(*name*, *guess*)

Create an [Episode](#page-20-0) or a [Movie](#page-21-0) with the given *name* based on the *guess*.

### Parameters

- **name**  $(str)$  $(str)$  $(str)$  name of the video.
- **guess** ([dict](https://docs.python.org/3.5/library/stdtypes.html#dict)) guessed data.

Raise [ValueError](https://docs.python.org/3.5/library/exceptions.html#ValueError) if the *type* of the *guess* is invalid

## <span id="page-20-1"></span>**classmethod fromname**(*name*)

Shortcut for [fromguess\(\)](#page-20-3) with a *guess* guessed from the *name*.

**Parameters name**  $(str)$  $(str)$  $(str)$  – name of the video.

<span id="page-20-0"></span>**class** subliminal.video.**Episode**(*name*, *series*, *season*, *episode*, *title=None*, *year=None*, *original\_series=True*, *tvdb\_id=None*, *series\_tvdb\_id=None*, *series\_imdb\_id=None*, *alternative\_series=None*, *\*\*kwargs*)

Episode [Video](#page-19-1).

## Parameters

- **series**  $(str)$  $(str)$  $(str)$  series of the episode.
- **season**  $(int)$  $(int)$  $(int)$  season number of the episode.
- **episode** ([int](https://docs.python.org/3.5/library/functions.html#int)) episode number of the episode.
- **title**  $(str)$  $(str)$  $(str)$  title of the episode.
- **year** ([int](https://docs.python.org/3.5/library/functions.html#int)) year of the series.
- **original\_series** ([bool](https://docs.python.org/3.5/library/functions.html#bool)) whether the series is the first with this name.
- **tvdb\_id** ([int](https://docs.python.org/3.5/library/functions.html#int)) TVDB id of the episode.
- **alternative** series ([list](https://docs.python.org/3.5/library/stdtypes.html#list)) alternative names of the series
- **\*\*kwargs** additional parameters for the [Video](#page-19-1) constructor.

<span id="page-20-6"></span>**series = None**

Series of the episode

<span id="page-21-10"></span>**season = None** Season number of the episode

**episode = None** Episode number of the episode

<span id="page-21-6"></span>**title = None** Title of the episode

<span id="page-21-3"></span>**year = None** Year of series

**original\_series = None** The series is the first with this name

<span id="page-21-7"></span>**tvdb\_id = None** TVDB id of the episode

<span id="page-21-5"></span>**series\_tvdb\_id = None** TVDB id of the series

<span id="page-21-4"></span>**series\_imdb\_id = None** IMDb id of the series

**alternative\_series = None** Alternative names of the series

<span id="page-21-1"></span>**classmethod fromguess**(*name*, *guess*) Create an [Episode](#page-20-0) or a [Movie](#page-21-0) with the given *name* based on the *guess*.

## Parameters

- **name**  $(str)$  $(str)$  $(str)$  name of the video.
- **guess** ([dict](https://docs.python.org/3.5/library/stdtypes.html#dict)) guessed data.

Raise [ValueError](https://docs.python.org/3.5/library/exceptions.html#ValueError) if the *type* of the *guess* is invalid

**classmethod fromname**(*name*)

Shortcut for [fromguess\(\)](#page-21-1) with a *guess* guessed from the *name*.

**Parameters name**  $(str)$  $(str)$  $(str)$  – name of the video.

<span id="page-21-0"></span>**class** subliminal.video.**Movie**(*name*, *title*, *year=None*, *alternative\_titles=None*, *\*\*kwargs*) Movie [Video](#page-19-1).

### Parameters

- **title**  $(str)$  $(str)$  $(str)$  title of the movie.
- **year**  $(int)$  $(int)$  $(int)$  year of the movie.
- **alternative\_titles** (*[list](https://docs.python.org/3.5/library/stdtypes.html#list)*) alternative titles of the movie
- **\*\*kwargs** additional parameters for the [Video](#page-19-1) constructor.

## <span id="page-21-8"></span>**title = None**

Title of the movie

#### <span id="page-21-9"></span>**year = None**

Year of the movie

## <span id="page-21-2"></span>**alternative\_titles = None**

Alternative titles of the movie

<span id="page-22-6"></span>**classmethod fromguess**(*name*, *guess*)

Create an [Episode](#page-20-0) or a [Movie](#page-21-0) with the given *name* based on the *guess*.

Parameters

- **name**  $(str)$  $(str)$  $(str)$  name of the video.
- **guess** ([dict](https://docs.python.org/3.5/library/stdtypes.html#dict)) guessed data.

Raise [ValueError](https://docs.python.org/3.5/library/exceptions.html#ValueError) if the *type* of the *guess* is invalid

**classmethod fromname**(*name*)

Shortcut for [fromguess\(\)](#page-21-2) with a *guess* guessed from the *name*.

**Parameters name**  $(str)$  $(str)$  $(str)$  – name of the video.

# <span id="page-22-0"></span>**2.3 Subtitle**

```
subliminal.subtitle.SUBTITLE_EXTENSIONS
    Subtitle extensions
```

```
class subliminal.subtitle.Subtitle(language, hearing_impaired=False, page_link=None, en-
```
Base class for subtitle.

## **Parameters**

- **language** ([Language](https://babelfish.readthedocs.io/en/latest/api/language.html#babelfish.language.Language)) language of the subtitle.
- **hearing\_impaired** ([bool](https://docs.python.org/3.5/library/functions.html#bool)) whether or not the subtitle is hearing impaired.

*coding=None*)

- **page\_link**  $(str)$  $(str)$  $(str)$  URL of the web page from which the subtitle can be downloaded.
- **encoding**  $(str)$  $(str)$  $(str)$  Text encoding of the subtitle.

#### **provider\_name = ''**

Name of the provider that returns that class of subtitle

## <span id="page-22-4"></span>**language = None**

Language of the subtitle

## **hearing\_impaired = None**

Whether or not the subtitle is hearing impaired

#### **page\_link = None**

URL of the web page from which the subtitle can be downloaded

<span id="page-22-3"></span>**content = None**

Content as bytes

## <span id="page-22-5"></span>**encoding = None**

Encoding to decode with when accessing  $text$ 

## **id**

Unique identifier of the subtitle

## <span id="page-22-1"></span>**text**

Content as string

If [encoding](#page-22-5) is None, the encoding is guessed with [guess\\_encoding\(\)](#page-23-2)

## **is\_valid**()

Check if a  $text$  is a valid SubRip format.

<span id="page-23-3"></span>Returns whether or not the subtitle is valid.

Return type [bool](https://docs.python.org/3.5/library/functions.html#bool)

<span id="page-23-2"></span>**guess\_encoding**()

Guess encoding using the language, falling back on chardet.

Returns the guessed encoding.

Return type [str](https://docs.python.org/3.5/library/stdtypes.html#str)

<span id="page-23-1"></span>**get\_matches**(*video*)

Get the matches against the *video*.

Parameters **video** (*[Video](#page-19-1)*) – the video to get the matches with.

Returns matches of the subtitle.

Return type [set](https://docs.python.org/3.5/library/stdtypes.html#set)

subliminal.subtitle.**get\_subtitle\_path**(*video\_path*, *language=None*, *extension='.srt'*) Get the subtitle path using the *video\_path* and *language*.

## Parameters

- **video\_path**  $(str)$  $(str)$  $(str)$  path to the video.
- **language** ([Language](https://babelfish.readthedocs.io/en/latest/api/language.html#babelfish.language.Language)) language of the subtitle to put in the path.
- **extension**  $(str)$  $(str)$  $(str)$  extension of the subtitle.

Returns path of the subtitle.

## Return type [str](https://docs.python.org/3.5/library/stdtypes.html#str)

subliminal.subtitle.**guess\_matches**(*video*, *guess*, *partial=False*)

Get matches between a *video* and a *guess*.

If a guess is *partial*, the absence information won't be counted as a match.

#### **Parameters**

- **video** ([Video](#page-19-1)) the video.
- **quess**  $(dict)$  $(dict)$  $(dict)$  the guess.
- **partial** ([bool](https://docs.python.org/3.5/library/functions.html#bool)) whether or not the guess is partial.

Returns matches between the *video* and the *guess*.

## Return type [set](https://docs.python.org/3.5/library/stdtypes.html#set)

subliminal.subtitle.**fix\_line\_ending**(*content*)

Fix line ending of *content* by changing it to .

param bytes content content of the subtitle.

return the content with fixed line endings.

rtype bytes

# <span id="page-23-0"></span>**2.4 Providers**

```
class subliminal.providers.TimeoutSafeTransport(timeout, *args, **kwargs)
    Timeout support for xmlrpc.client.SafeTransport.
```

```
class subliminal.providers.ParserBeautifulSoup(markup, parsers, **kwargs)
     A bs4.BeautifulSoup that picks the first parser available in parsers.
```
### Parameters

- **markup** markup for the bs4.BeautifulSoup.
- **parsers** ([list](https://docs.python.org/3.5/library/stdtypes.html#list)) parser names, in order of preference.

```
class subliminal.providers.Provider
```
Base class for providers.

If any configuration is possible for the provider, like credentials, it must take place during instantiation.

Raise [ConfigurationError](#page-44-1) if there is a configuration error

```
languages = set([])
  Language
```

```
video_types = (<class 'subliminal.video.Episode'>, <class 'subliminal.video.Movie'>)
    Supported video types
```

```
required_hash = None
    Required hash, if any
```
## **subtitle\_class = None**

Subtitle class to use

## <span id="page-24-2"></span>**initialize**()

Initialize the provider.

Must be called when starting to work with the provider. This is the place for network initialization or login operations.

Note: This is called automatically when entering the *with* statement

#### <span id="page-24-3"></span>**terminate**()

Terminate the provider.

Must be called when done with the provider. This is the place for network shutdown or logout operations.

Note: This is called automatically when exiting the *with* statement

## <span id="page-24-1"></span>**classmethod check**(*video*)

Check if the *video* can be processed.

The *video* is considered invalid if not an instance of [video\\_types](#page-24-6) or if the [required\\_hash](#page-24-7) is not present in [hashes](#page-20-4) attribute of the *video*.

Parameters **video** (*[Video](#page-19-1)*) – the video to check.

Returns *True* if the *video* is valid, *False* otherwise.

Return type [bool](https://docs.python.org/3.5/library/functions.html#bool)

<span id="page-24-5"></span>**query**(*\*args*, *\*\*kwargs*)

Query the provider for subtitles.

Arguments should match as much as possible the actual parameters for querying the provider

Returns found subtitles.

<span id="page-25-4"></span>Return type list of  $Subtitle$ 

Raise [ProviderError](#page-44-2)

<span id="page-25-0"></span>**list\_subtitles**(*video*, *languages*)

List subtitles for the *video* with the given *languages*.

This will call the [query\(\)](#page-24-5) method internally. The parameters passed to the query() method may vary depending on the amount of information available in the *video*.

Parameters

- **video** ([Video](#page-19-1)) video to list subtitles for.
- **languages** (set of [Language](https://babelfish.readthedocs.io/en/latest/api/language.html#babelfish.language.Language)) languages to search for.

Returns found subtitles.

**Return type** list of  $Subtitle$ 

Raise [ProviderError](#page-44-2)

<span id="page-25-1"></span>**download\_subtitle**(*subtitle*) Download *subtitle*'s [content](#page-22-3).

Parameters subtitle ([Subtitle](#page-22-2)) – subtitle to download.

Raise [ProviderError](#page-44-2)

## <span id="page-25-3"></span>**2.4.1 Addic7ed**

subliminal.providers.addic7ed.**series\_year\_re = <\_sre.SRE\_Pattern object>** Series header parsing regex

<span id="page-25-2"></span>**class** subliminal.providers.addic7ed.**Addic7edSubtitle**(*language*, *hearing\_impaired*, *page\_link*, *series*, *season*, *episode*, *title*, *year*, *version*, *download\_link*)

Addic7ed Subtitle.

**get\_matches**(*video*) Get the matches against the *video*.

Parameters **video** (*[Video](#page-19-1)*) – the video to get the matches with.

Returns matches of the subtitle.

Return type [set](https://docs.python.org/3.5/library/stdtypes.html#set)

**class** subliminal.providers.addic7ed.**Addic7edProvider**(*username=None*, *password=None*)

Addic7ed Provider.

**subtitle\_class**

alias of [Addic7edSubtitle](#page-25-2)

## **initialize**()

Initialize the provider.

Must be called when starting to work with the provider. This is the place for network initialization or login operations.

Note: This is called automatically when entering the *with* statement

## <span id="page-26-3"></span>**terminate**()

Terminate the provider.

Must be called when done with the provider. This is the place for network shutdown or logout operations.

Note: This is called automatically when exiting the *with* statement

```
_get_show_ids(**kw)
```
Get the dict of show ids per series by querying the *shows.php* page.

Returns show id per series, lower case and without quotes.

Return type [dict](https://docs.python.org/3.5/library/stdtypes.html#dict)

#### <span id="page-26-1"></span>**\_search\_show\_id**(*\*\*kw*)

Search the show id from the *series* and *year*.

## Parameters

- **series** ([str](https://docs.python.org/3.5/library/stdtypes.html#str)) series of the episode.
- **year** ([int](https://docs.python.org/3.5/library/functions.html#int)) year of the series, if any.

Returns the show id, if found.

## Return type [int](https://docs.python.org/3.5/library/functions.html#int)

**get\_show\_id**(*series*, *year=None*, *country\_code=None*)

Get the best matching show id for *series*, *year* and *country\_code*.

First search in the result of  $get\_show\_ids$  () and fallback on a search with  $_ssearch\_show\_id()$ .

## Parameters

- **series** ([str](https://docs.python.org/3.5/library/stdtypes.html#str)) series of the episode.
- **year**  $(int)$  $(int)$  $(int)$  year of the series, if any.
- **country\_code**  $(str)$  $(str)$  $(str)$  country code of the series, if any.

Returns the show id, if found.

## Return type [int](https://docs.python.org/3.5/library/functions.html#int)

<span id="page-26-2"></span>**query**(*show\_id*, *series*, *season*, *year=None*, *country=None*) Query the provider for subtitles.

Arguments should match as much as possible the actual parameters for querying the provider

Returns found subtitles.

**Return type** list of  $Subtitle$ 

Raise [ProviderError](#page-44-2)

## **list\_subtitles**(*video*, *languages*)

List subtitles for the *video* with the given *languages*.

This will call the  $query()$  method internally. The parameters passed to the  $query()$  method may vary depending on the amount of information available in the *video*.

#### Parameters

- **video** ([Video](#page-19-1)) video to list subtitles for.
- **languages** (set of [Language](https://babelfish.readthedocs.io/en/latest/api/language.html#babelfish.language.Language)) languages to search for.

<span id="page-27-2"></span>Returns found subtitles.

#### **Return type** list of  $Subtitle$

Raise [ProviderError](#page-44-2)

**download\_subtitle**(*subtitle*) Download *subtitle*'s [content](#page-22-3).

Parameters subtitle ([Subtitle](#page-22-2)) – subtitle to download.

Raise [ProviderError](#page-44-2)

## <span id="page-27-1"></span>**2.4.2 LegendasTv**

- subliminal.providers.legendastv.**type\_map = {'C': 'episode', 'M': 'movie', 'S': 'episode'}** Conversion map for types
- subliminal.providers.legendastv.**season\_re = <\_sre.SRE\_Pattern object at 0x264ea20>** BR title season parsing regex
- subliminal.providers.legendastv.**downloads\_re = <\_sre.SRE\_Pattern object>** Downloads parsing regex
- subliminal.providers.legendastv.**rating\_re = <\_sre.SRE\_Pattern object>** Rating parsing regex
- subliminal.providers.legendastv.timestamp re = < sre.SRE Pattern object> Timestamp parsing regex
- subliminal.providers.legendastv.**title\_re = <\_sre.SRE\_Pattern object>** Title with year/country regex
- subliminal.providers.legendastv.releases\_key = 'subliminal.providers.legendastv:releases|{archive\_id Cache key for releases

<span id="page-27-0"></span>**class** subliminal.providers.legendastv.**LegendasTVArchive**(*id*, *name*, *pack*, *featured*, *link*, *downloads=0*, *rating=0*, *timestamp=None*)

LegendasTV Archive.

## Parameters

- $id$  ( $str$ ) identifier.
- **name**  $(str)$  $(str)$  $(str)$  name.
- **pack** ([bool](https://docs.python.org/3.5/library/functions.html#bool)) contains subtitles for multiple episodes.
- **pack** featured.
- $\text{link}(str) \text{link}.$  $\text{link}(str) \text{link}.$  $\text{link}(str) \text{link}.$
- **downloads** ([int](https://docs.python.org/3.5/library/functions.html#int)) download count.
- $\text{rating}(int) \text{rating}(0-10).$  $\text{rating}(int) \text{rating}(0-10).$  $\text{rating}(int) \text{rating}(0-10).$
- **timestamp** ([datetime.datetime](https://docs.python.org/3.5/library/datetime.html#datetime.datetime)) timestamp.

**id = None** Identifier

**name = None**

Name

```
pack = None
         Pack
     featured = None
         Featured
     link = None
         Link
     downloads = None
         Download count
     rating = None
         Rating (0-10)
     timestamp = None
         Timestamp
     content = None
         rarfile.RarFilezipfile.ZipFile
class subliminal.providers.legendastv.LegendasTVSubtitle(language, type, title,
                                                                      year, imdb_id, season,
                                                                      archive, name)
     LegendasTV Subtitle.
     get_matches(video, hearing_impaired=False)
         Get the matches against the video.
             Parameters video (Video) – the video to get the matches with.
             Returns matches of the subtitle.
             Return type set
class subliminal.providers.legendastv.LegendasTVProvider(username=None, pass-
                                                                      word=None)
     LegendasTV Provider.
         Parameters
               • username str) – username.
               • password str) – password.
     subtitle_class
         alias of LegendasTVSubtitle
     initialize()
         Initialize the provider.
         Must be called when starting to work with the provider. This is the place for network initialization or login
         operations.
         Note: This is called automatically when entering the with statement
```
## **terminate**()

Terminate the provider.

Must be called when done with the provider. This is the place for network shutdown or logout operations.

<span id="page-29-1"></span>Note: This is called automatically when exiting the *with* statement

**static is\_valid\_title**(*title*, *title\_id*, *sanitized\_title*, *season*, *year*) Check if is a valid title.

#### **search\_titles**(*\*\*kw*)

Search for titles matching the *title*.

For episodes, each season has it own title :param str title: the title to search for. :param int season: season of the title :param int title\_year: year of the title :return: found titles. :rtype: dict

## **get\_archives**(*\*\*kw*)

Get the archive list from a given *title\_id*, *language\_code*, *title\_type*, *season* and *episode*.

#### Parameters

- **title\_id** ([int](https://docs.python.org/3.5/library/functions.html#int)) title id.
- **language\_code** ([int](https://docs.python.org/3.5/library/functions.html#int)) language code.
- **title\_type** ([str](https://docs.python.org/3.5/library/stdtypes.html#str)) episode or movie
- **season** ([int](https://docs.python.org/3.5/library/functions.html#int)) season
- **episode** ([int](https://docs.python.org/3.5/library/functions.html#int)) episode

Returns the archives.

Return type list of Legendas TVArchive

## **download\_archive**(*archive*)

Download an archive's [content](#page-28-1).

**Parameters archive** ([LegendasTVArchive](#page-27-0)) – the archive to download [content](#page-28-1) of.

<span id="page-29-0"></span>**query**(*language*, *title*, *season=None*, *episode=None*, *year=None*) Query the provider for subtitles.

Arguments should match as much as possible the actual parameters for querying the provider

Returns found subtitles.

**Return type** list of  $Subtitle$ 

Raise [ProviderError](#page-44-2)

## **list\_subtitles**(*video*, *languages*)

List subtitles for the *video* with the given *languages*.

This will call the  $query()$  method internally. The parameters passed to the  $query()$  method may vary depending on the amount of information available in the *video*.

## Parameters

- **video** ([Video](#page-19-1)) video to list subtitles for.
- **languages** (set of [Language](https://babelfish.readthedocs.io/en/latest/api/language.html#babelfish.language.Language)) languages to search for.

Returns found subtitles.

Return type list of  $Subtitle$ 

Raise [ProviderError](#page-44-2)

## **download\_subtitle**(*subtitle*)

Download *subtitle*'s [content](#page-22-3).

<span id="page-30-3"></span>Parameters subtitle ([Subtitle](#page-22-2)) – subtitle to download.

Raise [ProviderError](#page-44-2)

## <span id="page-30-2"></span>**2.4.3 NapiProjekt**

```
subliminal.providers.napiprojekt.get_subhash(hash)
     Get a second hash based on napiprojekt's hash.
```
Parameters hash ([str](https://docs.python.org/3.5/library/stdtypes.html#str)) – napiprojekt's hash.

Returns the subhash.

Return type [str](https://docs.python.org/3.5/library/stdtypes.html#str)

<span id="page-30-0"></span>**class** subliminal.providers.napiprojekt.**NapiProjektSubtitle**(*language*, *hash*) NapiProjekt Subtitle.

### **get\_matches**(*video*)

Get the matches against the *video*.

Parameters **video** (*[Video](#page-19-1)*) – the video to get the matches with.

Returns matches of the subtitle.

## Return type [set](https://docs.python.org/3.5/library/stdtypes.html#set)

**class** subliminal.providers.napiprojekt.**NapiProjektProvider** NapiProjekt Provider.

#### **subtitle\_class**

alias of [NapiProjektSubtitle](#page-30-0)

#### **initialize**()

Initialize the provider.

Must be called when starting to work with the provider. This is the place for network initialization or login operations.

Note: This is called automatically when entering the *with* statement

#### **terminate**()

Terminate the provider.

Must be called when done with the provider. This is the place for network shutdown or logout operations.

Note: This is called automatically when exiting the *with* statement

## <span id="page-30-1"></span>**query**(*language*, *hash*)

Query the provider for subtitles.

Arguments should match as much as possible the actual parameters for querying the provider

Returns found subtitles.

Return type list of  $Subtitle$ 

Raise [ProviderError](#page-44-2)

## <span id="page-31-3"></span>**list\_subtitles**(*video*, *languages*)

List subtitles for the *video* with the given *languages*.

This will call the  $query()$  method internally. The parameters passed to the  $query()$  method may vary depending on the amount of information available in the *video*.

## Parameters

- **video** ([Video](#page-19-1)) video to list subtitles for.
- **languages** (set of [Language](https://babelfish.readthedocs.io/en/latest/api/language.html#babelfish.language.Language)) languages to search for.

Returns found subtitles.

Return type list of  $Subtitle$ 

Raise [ProviderError](#page-44-2)

**download\_subtitle**(*subtitle*) Download *subtitle*'s [content](#page-22-3).

Parameters subtitle ([Subtitle](#page-22-2)) – subtitle to download.

Raise [ProviderError](#page-44-2)

## <span id="page-31-2"></span>**2.4.4 OpenSubtitles**

<span id="page-31-0"></span>**class** subliminal.providers.opensubtitles.**OpenSubtitlesSubtitle**(*language*, *hear-*

*ing\_impaired*, *page\_link*, *subtitle\_id*, *matched\_by*, *movie\_kind*, *hash*, *movie\_name*, *movie\_release\_name*, *movie\_year*, *movie\_imdb\_id*, *series\_season*, *series\_episode*, *filename*, *encoding*)

OpenSubtitles Subtitle.

## **get\_matches**(*video*)

Get the matches against the *video*.

Parameters **video** (*[Video](#page-19-1)*) – the video to get the matches with.

Returns matches of the subtitle.

## Return type [set](https://docs.python.org/3.5/library/stdtypes.html#set)

<span id="page-31-1"></span>**class** subliminal.providers.opensubtitles.**OpenSubtitlesProvider**(*username=None*,

*password=None*)

OpenSubtitles Provider.

Parameters

• **username**  $(str)$  $(str)$  $(str)$  – username.

• **password** ([str](https://docs.python.org/3.5/library/stdtypes.html#str)) – password.

## <span id="page-32-2"></span>**subtitle\_class**

alias of [OpenSubtitlesSubtitle](#page-31-0)

## **initialize**()

Initialize the provider.

Must be called when starting to work with the provider. This is the place for network initialization or login operations.

Note: This is called automatically when entering the *with* statement

## **terminate**()

Terminate the provider.

Must be called when done with the provider. This is the place for network shutdown or logout operations.

Note: This is called automatically when exiting the *with* statement

<span id="page-32-0"></span>**query**(*languages*, *hash=None*, *size=None*, *imdb\_id=None*, *query=None*, *season=None*, *episode=None*, *tag=None*)

Query the provider for subtitles.

Arguments should match as much as possible the actual parameters for querying the provider

Returns found subtitles.

Return type list of [Subtitle](#page-22-2)

Raise [ProviderError](#page-44-2)

## **list\_subtitles**(*video*, *languages*)

List subtitles for the *video* with the given *languages*.

This will call the [query\(\)](#page-32-0) method internally. The parameters passed to the query() method may vary depending on the amount of information available in the *video*.

## Parameters

- **video** ([Video](#page-19-1)) video to list subtitles for.
- **languages** (set of [Language](https://babelfish.readthedocs.io/en/latest/api/language.html#babelfish.language.Language)) languages to search for.

Returns found subtitles.

**Return type** list of  $Subtitle$ 

Raise [ProviderError](#page-44-2)

## **download\_subtitle**(*subtitle*)

Download *subtitle*'s [content](#page-22-3).

Parameters subtitle ([Subtitle](#page-22-2)) – subtitle to download.

Raise [ProviderError](#page-44-2)

<span id="page-32-1"></span>**exception** subliminal.providers.opensubtitles.**OpenSubtitlesError** Base class for non-generic [OpenSubtitlesProvider](#page-31-1) exceptions.

## **exception** subliminal.providers.opensubtitles.**Unauthorized** Exception raised when status is '401 Unauthorized'.

<span id="page-33-2"></span>**exception** subliminal.providers.opensubtitles.**NoSession** Exception raised when status is '406 No session'.

- **exception** subliminal.providers.opensubtitles.**DownloadLimitReached** Exception raised when status is '407 Download limit reached'.
- **exception** subliminal.providers.opensubtitles.**InvalidImdbid** Exception raised when status is '413 Invalid ImdbID'.
- **exception** subliminal.providers.opensubtitles.**UnknownUserAgent** Exception raised when status is '414 Unknown User Agent'.
- **exception** subliminal.providers.opensubtitles.**DisabledUserAgent** Exception raised when status is '415 Disabled user agent'.
- subliminal.providers.opensubtitles.**checked**(*response*) Check a response status before returning it.

Parameters **response** – a response from a XMLRPC call to OpenSubtitles.

Returns the response.

Raise [OpenSubtitlesError](#page-32-1)

## <span id="page-33-1"></span>**2.4.5 Podnapisi**

<span id="page-33-0"></span>**class** subliminal.providers.podnapisi.**PodnapisiSubtitle**(*language*, *hearing\_impaired*, *page\_link*, *pid*, *releases*, *title*, *season=None*, *episode=None*, *year=None*)

Podnapisi Subtitle.

## **get\_matches**(*video*)

Get the matches against the *video*.

Parameters **video** (*[Video](#page-19-1)*) – the video to get the matches with.

Returns matches of the subtitle.

## Return type [set](https://docs.python.org/3.5/library/stdtypes.html#set)

**class** subliminal.providers.podnapisi.**PodnapisiProvider** Podnapisi Provider.

## **subtitle\_class**

alias of [PodnapisiSubtitle](#page-33-0)

## **initialize**()

Initialize the provider.

Must be called when starting to work with the provider. This is the place for network initialization or login operations.

Note: This is called automatically when entering the *with* statement

#### **terminate**()

Terminate the provider.

Must be called when done with the provider. This is the place for network shutdown or logout operations.

<span id="page-34-3"></span>Note: This is called automatically when exiting the *with* statement

<span id="page-34-0"></span>**query**(*language*, *keyword*, *season=None*, *episode=None*, *year=None*) Query the provider for subtitles.

Arguments should match as much as possible the actual parameters for querying the provider

Returns found subtitles.

Return type list of  $Subtitle$ 

Raise [ProviderError](#page-44-2)

## **list\_subtitles**(*video*, *languages*)

List subtitles for the *video* with the given *languages*.

This will call the  $query()$  method internally. The parameters passed to the  $query()$  method may vary depending on the amount of information available in the *video*.

## Parameters

- **video** ([Video](#page-19-1)) video to list subtitles for.
- **languages** (set of [Language](https://babelfish.readthedocs.io/en/latest/api/language.html#babelfish.language.Language)) languages to search for.

Returns found subtitles.

**Return type** list of  $Subtitle$ 

Raise [ProviderError](#page-44-2)

**download\_subtitle**(*subtitle*)

Download *subtitle*'s [content](#page-22-3).

Parameters subtitle ([Subtitle](#page-22-2)) – subtitle to download.

Raise [ProviderError](#page-44-2)

## <span id="page-34-2"></span>**2.4.6 Shooter**

<span id="page-34-1"></span>**class** subliminal.providers.shooter.**ShooterSubtitle**(*language*, *hash*, *download\_link*) Shooter Subtitle.

## **get\_matches**(*video*)

Get the matches against the *video*.

Parameters **video** (*[Video](#page-19-1)*) – the video to get the matches with.

Returns matches of the subtitle.

## Return type [set](https://docs.python.org/3.5/library/stdtypes.html#set)

**class** subliminal.providers.shooter.**ShooterProvider** Shooter Provider.

## **subtitle\_class**

alias of [ShooterSubtitle](#page-34-1)

## **initialize**()

Initialize the provider.

Must be called when starting to work with the provider. This is the place for network initialization or login operations.

<span id="page-35-3"></span>Note: This is called automatically when entering the *with* statement

#### **terminate**()

Terminate the provider.

Must be called when done with the provider. This is the place for network shutdown or logout operations.

Note: This is called automatically when exiting the *with* statement

<span id="page-35-0"></span>**query**(*language*, *filename*, *hash=None*) Query the provider for subtitles.

Arguments should match as much as possible the actual parameters for querying the provider

Returns found subtitles.

Return type list of [Subtitle](#page-22-2)

Raise [ProviderError](#page-44-2)

**list\_subtitles**(*video*, *languages*)

List subtitles for the *video* with the given *languages*.

This will call the  $query()$  method internally. The parameters passed to the  $query()$  method may vary depending on the amount of information available in the *video*.

#### Parameters

- **video** ([Video](#page-19-1)) video to list subtitles for.
- **languages** (set of [Language](https://babelfish.readthedocs.io/en/latest/api/language.html#babelfish.language.Language)) languages to search for.

Returns found subtitles.

Return type list of  $Subtitle$ 

Raise [ProviderError](#page-44-2)

**download\_subtitle**(*subtitle*)

Download *subtitle*'s [content](#page-22-3).

Parameters subtitle ([Subtitle](#page-22-2)) – subtitle to download.

Raise [ProviderError](#page-44-2)

## <span id="page-35-2"></span>**2.4.7 TheSubDB**

<span id="page-35-1"></span>**class** subliminal.providers.thesubdb.**TheSubDBSubtitle**(*language*, *hash*) TheSubDB Subtitle.

**get\_matches**(*video*)

Get the matches against the *video*.

Parameters **video** (*[Video](#page-19-1)*) – the video to get the matches with.

Returns matches of the subtitle.

Return type [set](https://docs.python.org/3.5/library/stdtypes.html#set)

```
class subliminal.providers.thesubdb.TheSubDBProvider
    TheSubDB Provider.
```
## <span id="page-36-1"></span>**subtitle\_class**

alias of [TheSubDBSubtitle](#page-35-1)

## **initialize**()

Initialize the provider.

Must be called when starting to work with the provider. This is the place for network initialization or login operations.

Note: This is called automatically when entering the *with* statement

## **terminate**()

Terminate the provider.

Must be called when done with the provider. This is the place for network shutdown or logout operations.

Note: This is called automatically when exiting the *with* statement

## <span id="page-36-0"></span>**query**(*hash*)

Query the provider for subtitles.

Arguments should match as much as possible the actual parameters for querying the provider

Returns found subtitles.

**Return type** list of  $Subtitle$ 

Raise [ProviderError](#page-44-2)

## **list\_subtitles**(*video*, *languages*)

List subtitles for the *video* with the given *languages*.

This will call the  $query()$  method internally. The parameters passed to the  $query()$  method may vary depending on the amount of information available in the *video*.

## Parameters

- **video** ([Video](#page-19-1)) video to list subtitles for.
- **languages** (set of [Language](https://babelfish.readthedocs.io/en/latest/api/language.html#babelfish.language.Language)) languages to search for.

Returns found subtitles.

Return type list of [Subtitle](#page-22-2)

Raise [ProviderError](#page-44-2)

## **download\_subtitle**(*subtitle*)

Download *subtitle*'s [content](#page-22-3).

## Parameters subtitle ([Subtitle](#page-22-2)) – subtitle to download.

Raise [ProviderError](#page-44-2)

## <span id="page-37-2"></span><span id="page-37-1"></span>**2.4.8 TVsubtitles**

```
class subliminal.providers.tvsubtitles.TVsubtitlesSubtitle(language, page_link,
                                                                       subtitle_id, series,
                                                                       season, episode, year,
                                                                       rip, release)
```
TVsubtitles Subtitle.

```
get_matches(video)
    Get the matches against the video.
```
Parameters **video** (*[Video](#page-19-1)*) – the video to get the matches with.

Returns matches of the subtitle.

## Return type [set](https://docs.python.org/3.5/library/stdtypes.html#set)

**class** subliminal.providers.tvsubtitles.**TVsubtitlesProvider** TVsubtitles Provider.

**subtitle\_class**

alias of [TVsubtitlesSubtitle](#page-37-0)

## **initialize**()

Initialize the provider.

Must be called when starting to work with the provider. This is the place for network initialization or login operations.

Note: This is called automatically when entering the *with* statement

#### **terminate**()

Terminate the provider.

Must be called when done with the provider. This is the place for network shutdown or logout operations.

Note: This is called automatically when exiting the *with* statement

## **search\_show\_id**(*\*\*kw*)

Search the show id from the *series* and *year*.

## Parameters

- **series** ([str](https://docs.python.org/3.5/library/stdtypes.html#str)) series of the episode.
- **year** ([int](https://docs.python.org/3.5/library/functions.html#int)) year of the series, if any.

Returns the show id, if any.

## Return type [int](https://docs.python.org/3.5/library/functions.html#int)

**get\_episode\_ids**(*\*\*kw*)

Get episode ids from the show id and the season.

### Parameters

- **show\_id** ([int](https://docs.python.org/3.5/library/functions.html#int)) show id.
- **season**  $(int)$  $(int)$  $(int)$  season of the episode.

Returns episode ids per episode number.

## Return type [dict](https://docs.python.org/3.5/library/stdtypes.html#dict)

<span id="page-38-4"></span><span id="page-38-2"></span>**query**(*show\_id*, *series*, *season*, *episode*, *year=None*) Query the provider for subtitles.

Arguments should match as much as possible the actual parameters for querying the provider

Returns found subtitles.

**Return type** list of  $Subtitle$ 

Raise [ProviderError](#page-44-2)

## **list\_subtitles**(*video*, *languages*)

List subtitles for the *video* with the given *languages*.

This will call the  $query()$  method internally. The parameters passed to the  $query()$  method may vary depending on the amount of information available in the *video*.

#### Parameters

- **video** ([Video](#page-19-1)) video to list subtitles for.
- **languages** (set of [Language](https://babelfish.readthedocs.io/en/latest/api/language.html#babelfish.language.Language)) languages to search for.

Returns found subtitles.

**Return type** list of  $Subtitle$ 

Raise [ProviderError](#page-44-2)

```
download_subtitle(subtitle)
```
Download *subtitle*'s [content](#page-22-3).

Parameters subtitle ([Subtitle](#page-22-2)) – subtitle to download.

Raise [ProviderError](#page-44-2)

## <span id="page-38-0"></span>**2.5 Refiners**

<span id="page-38-3"></span>Refiners enrich a [Video](#page-19-1) object by adding information to it.

A refiner is a simple function:

<span id="page-38-1"></span>subliminal.refiners.**refine**(*video*, *\*\*kwargs*)

Parameters

- **video** ([Video](#page-19-1)) the video to refine.
- **\*\*kwargs** additional parameters for refiners.

## **2.5.1 Metadata**

subliminal.refiners.metadata.**refine**(*video*, *embedded\_subtitles=True*, *\*\*kwargs*) Refine a video by searching its metadata.

Several *[Video](#page-19-1)* attributes can be found:

- [resolution](#page-19-2)
- [video\\_codec](#page-19-3)
- audio codec

<span id="page-39-1"></span>• [subtitle\\_languages](#page-20-2)

Parameters **embedded\_subtitles** (*[bool](https://docs.python.org/3.5/library/functions.html#bool)*) – search for embedded subtitles.

## **2.5.2 TVDB**

subliminal.refiners.tvdb.**refine**(*video*, *\*\*kwargs*) Refine a video by searching [TheTVDB.](http://thetvdb.com/)

Note: This refiner only work for instances of [Episode](#page-20-0).

Several attributes can be found:

- [series](#page-20-6)
- [year](#page-21-3)
- [series\\_imdb\\_id](#page-21-4)
- [series\\_tvdb\\_id](#page-21-5)
- [title](#page-21-6)
- [imdb\\_id](#page-20-7)
- [tvdb\\_id](#page-21-7)

## **2.5.3 OMDb**

subliminal.refiners.omdb.**refine**(*video*, *\*\*kwargs*) Refine a video by searching [OMDb API.](http://omdbapi.com/)

Several *[Episode](#page-20-0)* attributes can be found:

- [series](#page-20-6)
- [year](#page-21-3)
- [series\\_imdb\\_id](#page-21-4)

Similarly, for a [Movie](#page-21-0):

- [title](#page-21-8)
- [year](#page-21-9)
- [imdb\\_id](#page-20-7)

# <span id="page-39-0"></span>**2.6 Extensions**

```
class subliminal.extensions.RegistrableExtensionManager(namespace, inter-
                                                                          nal_extensions, **kwargs)
     :class:~stevedore.extensions.ExtensionManager' with support for registration.
     It allows loading of internal extensions without setup and registering/unregistering additional extensions.
```
Loading is done in this order:

• Entry point extensions

- <span id="page-40-2"></span>• Internal extensions
- Registered extensions

## Parameters

- **namespace** ([str](https://docs.python.org/3.5/library/stdtypes.html#str)) namespace argument for :class:~stevedore.extensions.ExtensionManager'.
- **internal\_extensions** (*[list](https://docs.python.org/3.5/library/stdtypes.html#list)*) internal extensions to use with entry point syntax.
- **\*\*kwargs** additional parameters for the :class:~stevedore.extensions.ExtensionManager' constructor.

#### **registered\_extensions = None**

Registered extensions with entry point syntax

#### **internal\_extensions = None**

Internal extensions with entry point syntax

**list\_entry\_points**()

Return the list of entry points for this namespace.

The entry points are not actually loaded, their list is just read and returned.

**register**(*entry\_point*) Register an extension

Parameters **entry\_point** ([str](https://docs.python.org/3.5/library/stdtypes.html#str)) – extension to register (entry point syntax).

Raise ValueError if already registered.

**unregister**(*entry\_point*) Unregister a provider

**Parameters entry\_point** ( $str$ ) – provider to unregister (entry point syntax).

- <span id="page-40-1"></span>subliminal.extensions.provider\_manager = <subliminal.extensions.RegistrableExtensionManage Provider manager
- subliminal.extensions.refiner\_manager = <subliminal.extensions.RegistrableExtensionManager Refiner manager

# <span id="page-40-0"></span>**2.7 Score**

This module provides the default implementation of the *compute score* parameter in [download\\_best\\_subtitles\(\)](#page-15-3) and [download\\_best\\_subtitles\(\)](#page-18-1).

Note: To avoid unnecessary dependency on [sympy](http://www.sympy.org/) and boost subliminal's import time, the resulting scores are hardcoded here and manually updated when the set of equations change.

Available matches:

- hash
- title
- year
- series
- season
- <span id="page-41-3"></span>• episode
- release\_group
- source
- audio\_codec
- resolution
- hearing impaired
- video\_codec
- series\_imdb\_id
- imdb\_id
- tvdb\_id

```
subliminal.score.episode_scores = {'audio_codec': 3, 'episode': 30, 'hash': 359, 'heari:
    Scores for episodes
```

```
subliminal.score.movie_scores = {'audio_codec': 3, 'hash': 119, 'hearing_impaired': 1,
    Scores for movies
```
subliminal.score.equivalent\_release\_groups = (set(['DIMENSION', 'LOL']), set(['FLEET', 'IM Equivalent release groups

```
subliminal.score.get_equivalent_release_groups(release_group)
```
Get all the equivalents of the given release group.

**Parameters release\_group**  $(str)$  $(str)$  $(str)$  – the release group to get the equivalents of.

Returns the equivalent release groups.

Return type [set](https://docs.python.org/3.5/library/stdtypes.html#set)

subliminal.score.**get\_scores**(*video*) Get the scores dict for the given *video*.

This will return either [episode\\_scores](#page-41-1) or [movie\\_scores](#page-41-2) based on the type of the *video*.

Parameters **video** (*[Video](#page-19-1)*) – the video to compute the score against.

Returns the scores dict.

Return type [dict](https://docs.python.org/3.5/library/stdtypes.html#dict)

<span id="page-41-0"></span>subliminal.score.**compute\_score**(*subtitle*, *video*, *hearing\_impaired=None*)

Compute the score of the *subtitle* against the *video* with *hearing\_impaired* preference.

[compute\\_score\(\)](#page-41-0) uses the [Subtitle.get\\_matches](#page-23-1) method and applies the scores (either from [episode\\_scores](#page-41-1) or [movie\\_scores](#page-41-2)) after some processing.

Parameters

- **subtitle** (*[Subtitle](#page-22-2)*) the subtitle to compute the score of.
- **video** ([Video](#page-19-1)) the video to compute the score against.
- **hearing\_impaired** ([bool](https://docs.python.org/3.5/library/functions.html#bool)) hearing impaired preference.

Returns score of the subtitle.

Return type [int](https://docs.python.org/3.5/library/functions.html#int)

# <span id="page-42-1"></span><span id="page-42-0"></span>**2.8 Utils**

subliminal.utils.**hash\_opensubtitles**(*video\_path*) Compute a hash using OpenSubtitles' algorithm.

Parameters video\_path ([str](https://docs.python.org/3.5/library/stdtypes.html#str)) - path of the video.

Returns the hash.

Return type [str](https://docs.python.org/3.5/library/stdtypes.html#str)

subliminal.utils.**hash\_thesubdb**(*video\_path*) Compute a hash using TheSubDB's algorithm.

Parameters video\_path ([str](https://docs.python.org/3.5/library/stdtypes.html#str)) - path of the video.

Returns the hash.

Return type [str](https://docs.python.org/3.5/library/stdtypes.html#str)

subliminal.utils.**hash\_napiprojekt**(*video\_path*) Compute a hash using NapiProjekt's algorithm.

Parameters video\_path  $(str)$  $(str)$  $(str)$  – path of the video.

Returns the hash.

Return type [str](https://docs.python.org/3.5/library/stdtypes.html#str)

subliminal.utils.**hash\_shooter**(*video\_path*) Compute a hash using Shooter's algorithm

Parameters video\_path (string) – path of the video

Returns the hash

Return type string

subliminal.utils.**sanitize**(*string*, *ignore\_characters=None*) Sanitize a string to strip special characters.

## **Parameters**

• **[str](https://docs.python.org/3.5/library/stdtypes.html#str)ing**  $(str)$  – the string to sanitize.

• **ignore\_characters** ([set](https://docs.python.org/3.5/library/stdtypes.html#set)) – characters to ignore.

Returns the sanitized string.

Return type [str](https://docs.python.org/3.5/library/stdtypes.html#str)

subliminal.utils.**sanitize\_release\_group**(*string*)

Sanitize a *release\_group* string to remove content in square brackets.

**Parameters [str](https://docs.python.org/3.5/library/stdtypes.html#str)ing**  $(str)$  – the release group to sanitize.

Returns the sanitized release group.

Return type [str](https://docs.python.org/3.5/library/stdtypes.html#str)

subliminal.utils.**timestamp**(*date*)

Get the timestamp of the *date*, python2/3 compatible

Parameters date ([datetime.datetime](https://docs.python.org/3.5/library/datetime.html#datetime.datetime)) – the utc date.

Returns the timestamp of the date.

Return type [float](https://docs.python.org/3.5/library/functions.html#float)

# <span id="page-43-6"></span><span id="page-43-0"></span>**2.9 Cache**

```
subliminal.cache.SHOW_EXPIRATION_TIME
    Expiration time for show caching
```
<span id="page-43-3"></span>subliminal.cache.**EPISODE\_EXPIRATION\_TIME** Expiration time for episode caching

subliminal.cache.**REFINER\_EXPIRATION\_TIME** Expiration time for scraper searches

subliminal.cache.**region** The CacheRegion

Refer to dogpile.cache's [region configuration documentation](http://dogpilecache.readthedocs.org/en/latest/usage.html#region-configuration) to see how to configure the region

# <span id="page-43-1"></span>**2.10 CLI**

Subliminal uses [click](http://click.pocoo.org) to provide a powerful CLI.

```
class subliminal.cli.MutexLock(filename)
    MutexLock is a thread-based rw lock based on dogpile.core.ReadWriteMutex.
```
**acquire\_read\_lock**(*wait*) Acquire a 'reader' lock.

Raises Not ImplementedError by default, must be implemented by subclasses.

```
acquire_write_lock(wait)
    Acquire a 'write' lock.
```
Raises NotImplementedError by default, must be implemented by subclasses.

```
release_read_lock()
```
Release a 'reader' lock.

Raises NotImplementedError by default, must be implemented by subclasses.

```
release_write_lock()
```
Release a 'writer' lock.

Raises NotImplementedError by default, must be implemented by subclasses.

```
class subliminal.cli.Config(path)
```
A [ConfigParser](https://docs.python.org/3.5/library/configparser.html#configparser.ConfigParser) wrapper to store configuration.

Interaction with the configuration is done with the properties.

**Parameters path**  $(s \nmid r)$  – path to the configuration file.

## <span id="page-43-5"></span>**path = None**

Path to the configuration file

## **config = None**

The underlying configuration object

#### **read**()

Read the configuration from  $path$ 

## **write**()

Write the configuration to  $path$ 

## <span id="page-44-5"></span>**class** subliminal.cli.**LanguageParamType**

[ParamType](https://click.palletsprojects.com/en/4.x/api/#click.ParamType) for languages that returns a [Language](https://babelfish.readthedocs.io/en/latest/api/language.html#babelfish.language.Language)

```
convert(value, param, ctx)
```
Converts the value. This is not invoked for values that are *None* (the missing value).

## **class** subliminal.cli.**AgeParamType**

[ParamType](https://click.palletsprojects.com/en/4.x/api/#click.ParamType) for age strings that returns a [timedelta](https://docs.python.org/3.5/library/datetime.html#datetime.timedelta)

An age string is in the form *number + identifier* with possible identifiers:

- w for weeks
- d for days
- h for hours

The form can be specified multiple times but only with that idenfier ordering. For example:

- 1w2d4h for 1 week, 2 days and 4 hours
- 2w for 2 weeks
- 3w6h for 3 weeks and 6 hours

**convert**(*value*, *param*, *ctx*)

Converts the value. This is not invoked for values that are *None* (the missing value).

# <span id="page-44-0"></span>**2.11 Exceptions**

- **exception** subliminal.exceptions.**Error** Base class for exceptions in subliminal.
- <span id="page-44-2"></span>**exception** subliminal.exceptions.**ProviderError** Exception raised by providers.
- <span id="page-44-1"></span>**exception** subliminal.exceptions.**ConfigurationError** Exception raised by providers when badly configured.
- <span id="page-44-3"></span>**exception** subliminal.exceptions.**AuthenticationError** Exception raised by providers when authentication failed.
- **exception** subliminal.exceptions.**ServiceUnavailable** Exception raised when status is '503 Service Unavailable'.
- <span id="page-44-4"></span>**exception** subliminal.exceptions.**DownloadLimitExceeded** Exception raised by providers when download limit is exceeded.

# CHAPTER 3

License

<span id="page-46-0"></span>MIT

# CHAPTER 4

Indices and tables

- <span id="page-48-0"></span>• genindex
- modindex
- search

# Python Module Index

## <span id="page-50-0"></span>s

```
subliminal.cache, 40
subliminal.cli, 40
subliminal.core, 11
subliminal.exceptions, 41
subliminal.extensions, 36
subliminal.providers, 20
subliminal.providers.addic7ed, 22
subliminal.providers.legendastv, 24
subliminal.providers.napiprojekt, 27
subliminal.providers.opensubtitles, 28
subliminal.providers.podnapisi, 30
subliminal.providers.shooter, 31
subliminal.providers.thesubdb, 32
subliminal.providers.tvsubtitles, 34
subliminal.refiners, 35
subliminal.score, 37
subliminal.subtitle, 19
subliminal.utils, 39
subliminal.video, 16
```
# Index

# Symbols

method), [23](#page-26-3)

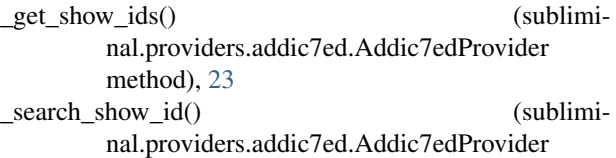

# A

acquire\_read\_lock() (subliminal.cli.MutexLock method), [40](#page-43-6) acquire\_write\_lock() (subliminal.cli.MutexLock method), [40](#page-43-6) Addic7edProvider (class in subliminal.providers.addic7ed), [22](#page-25-4) Addic7edSubtitle (class in subliminal.providers.addic7ed), [22](#page-25-4) age (subliminal.video.Video attribute), [17](#page-20-8) AgeParamType (class in subliminal.cli), [41](#page-44-5) alternative\_series (subliminal.video.Episode attribute), [18](#page-21-10) alternative titles (subliminal.video.Movie attribute), [18](#page-21-10) ARCHIVE\_EXTENSIONS (in module subliminal.core), [11](#page-14-5) AsyncProviderPool (class in subliminal.core), [12](#page-15-4) audio\_codec (subliminal.video.Video attribute), [17](#page-20-8) AuthenticationError, [41](#page-44-5)

# $\mathcal{C}$

check() (subliminal.providers.Provider class method), [21](#page-24-8) check video() (in module subliminal.core), [13](#page-16-2) checked() (in module subliminal.providers.opensubtitles), [30](#page-33-2) compute score() (in module subliminal.score), [38](#page-41-3) Config (class in subliminal.cli), [40](#page-43-6) config (subliminal.cli.Config attribute), [40](#page-43-6) ConfigurationError, [41](#page-44-5) 22<br>content (subliminal.providers.legendastv.LegendasTVArchive attribute), [25](#page-28-2) content (subliminal.subtitle.Subtitle attribute), [19](#page-22-6)

convert() (subliminal.cli.AgeParamType method), [41](#page-44-5) convert() (subliminal.cli.LanguageParamType method), [41](#page-44-5)

# D

DisabledUserAgent, [30](#page-33-2) discarded\_providers (subliminal.core.ProviderPool attribute), [11](#page-14-5) download\_archive() (subliminal.providers.legendastv.LegendasTVProvider method), [26](#page-29-1) download\_best\_subtitles() (in module subliminal.core), [15](#page-18-3) download\_best\_subtitles() (subliminal.core.ProviderPool method), [12](#page-15-4) download\_subtitle() (subliminal.core.ProviderPool method), [12](#page-15-4) download subtitle() (subliminal.providers.addic7ed.Addic7edProvider method), [24](#page-27-2) download\_subtitle() (subliminal.providers.legendastv.LegendasTVProvider method), [26](#page-29-1) download\_subtitle() (subliminal.providers.napiprojekt.NapiProjektProvider method), [28](#page-31-3) download\_subtitle() (subliminal.providers.opensubtitles.OpenSubtitlesProvider method), [29](#page-32-2) download\_subtitle() (subliminal.providers.podnapisi.PodnapisiProvider method), [31](#page-34-3) download\_subtitle() (subliminal.providers.Provider method), [22](#page-25-4) download subtitle() (subliminal.providers.shooter.ShooterProvider method), download\_subtitle() (subliminal.providers.thesubdb.TheSubDBProvider method), [33](#page-36-1)

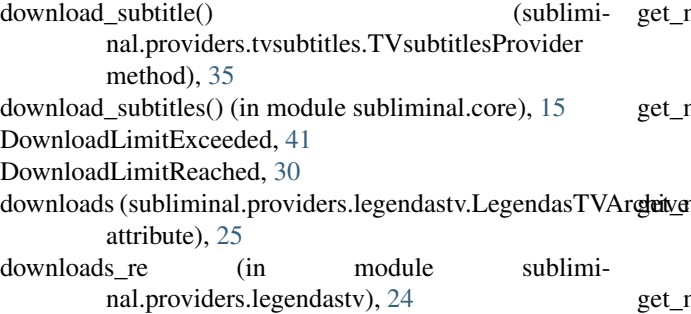

# E

encoding (subliminal.subtitle.Subtitle attribute), [19](#page-22-6) Episode (class in subliminal.video), [17](#page-20-8) episode (subliminal.video.Episode attribute), [18](#page-21-10) EPISODE EXPIRATION TIME (in module subliminal.cache), [40](#page-43-6) episode\_scores (in module subliminal.score), [38](#page-41-3) equivalent\_release\_groups (in module subliminal.score), [38](#page-41-3) Error, [41](#page-44-5) exists (subliminal.video.Video attribute), [17](#page-20-8)

# F

featured (subliminal.providers.legendastv.LegendasTVArchive attribute), [25](#page-28-2) fix line ending() (in module subliminal.subtitle),  $20$ fromguess() (subliminal.video.Episode class method), [18](#page-21-10) fromguess() (subliminal.video.Movie class method), [18](#page-21-10) fromguess() (subliminal.video.Video class method), [17](#page-20-8) fromname() (subliminal.video.Episode class method), [18](#page-21-10) fromname() (subliminal.video.Movie class method), [19](#page-22-6) fromname() (subliminal.video.Video class method), [17](#page-20-8)

# G

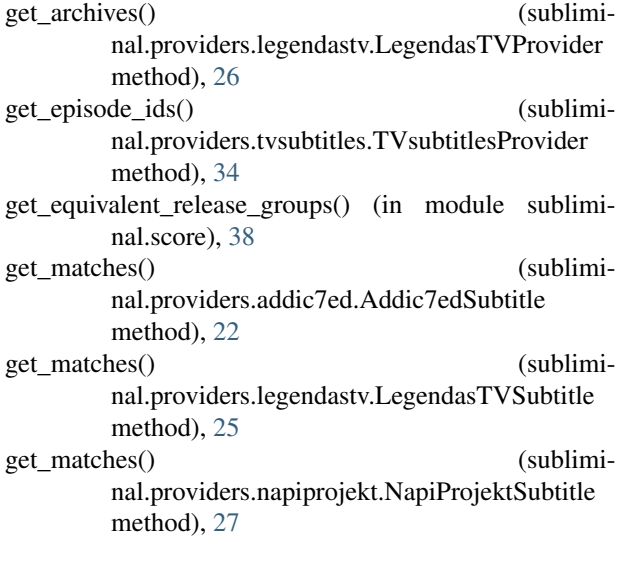

matches() (subliminal.providers.opensubtitles.OpenSubtitlesSubtitle method), [28](#page-31-3) matches() (subliminal.providers.podnapisi.PodnapisiSubtitle method), [30](#page-33-2) matches() (subliminal.providers.shooter.ShooterSubtitle method), [31](#page-34-3) get\_matches() (subliminal.providers.thesubdb.TheSubDBSubtitle method), [32](#page-35-3) get\_matches() (subliminal.providers.tvsubtitles.TVsubtitlesSubtitle method), [34](#page-37-2) get\_matches() (subliminal.subtitle.Subtitle method), [20](#page-23-3) get\_scores() (in module subliminal.score), [38](#page-41-3) get show id() (subliminal.providers.addic7ed.Addic7edProvider method), [23](#page-26-3) get\_subhash() (in module subliminal.providers.napiprojekt), [27](#page-30-3) get\_subtitle\_path() (in module subliminal.subtitle), [20](#page-23-3) guess\_encoding() (subliminal.subtitle.Subtitle method), [20](#page-23-3) guess\_matches() (in module subliminal.subtitle), [20](#page-23-3)

# H

hash\_napiprojekt() (in module subliminal.utils), [39](#page-42-1) hash\_opensubtitles() (in module subliminal.utils), [39](#page-42-1) hash\_shooter() (in module subliminal.utils), [39](#page-42-1) hash\_thesubdb() (in module subliminal.utils), [39](#page-42-1) hashes (subliminal.video.Video attribute), [17](#page-20-8) hearing impaired (subliminal.subtitle.Subtitle attribute), [19](#page-22-6)

## I

id (subliminal.providers.legendastv.LegendasTVArchive attribute), [24](#page-27-2) id (subliminal.subtitle.Subtitle attribute), [19](#page-22-6) imdb\_id (subliminal.video.Video attribute), [17](#page-20-8) initialize() (subliminal.providers.addic7ed.Addic7edProvider method), [22](#page-25-4) initialize() (subliminal.providers.legendastv.LegendasTVProvider method), [25](#page-28-2) initialize() (subliminal.providers.napiprojekt.NapiProjektProvider method), [27](#page-30-3) initialize() (subliminal.providers.opensubtitles.OpenSubtitlesProvider method), [29](#page-32-2) initialize() (subliminal.providers.podnapisi.PodnapisiProvider method), [30](#page-33-2) initialize() (subliminal.providers.Provider method), [21](#page-24-8) initialize() (subliminal.providers.shooter.ShooterProvider method), [31](#page-34-3)

- initialize() (subliminal.providers.thesubdb.TheSubDBProvidest\_subtitles() (sublimimethod), [33](#page-36-1) initialize() (subliminal.providers.tvsubtitles.TVsubtitlesProvider
- method), [34](#page-37-2) initialized\_providers (subliminal.core.ProviderPool at-
- tribute), [11](#page-14-5) internal extensions (subliminal.extensions.RegistrableExtensionManager attribute), [37](#page-40-2)

InvalidImdbid, [30](#page-33-2)

is\_valid() (subliminal.subtitle.Subtitle method), [19](#page-22-6) is\_valid\_title() (subliminal.providers.legendastv.LegendasTVProvider static method), [26](#page-29-1)

## L

language (subliminal.subtitle.Subtitle attribute), [19](#page-22-6) LanguageParamType (class in subliminal.cli), [40](#page-43-6) languages (subliminal.providers.Provider attribute), [21](#page-24-8) LegendasTVArchive (class in subliminal.providers.legendastv), [24](#page-27-2) LegendasTVProvider (class in subliminal.providers.legendastv), [25](#page-28-2) LegendasTVSubtitle (class in subliminal.providers.legendastv), [25](#page-28-2) link (subliminal.providers.legendastv.LegendasTVArchive attribute), [25](#page-28-2) list entry points() (subliminal.extensions.RegistrableExtensionManager method), [37](#page-40-2) list\_subtitles() (in module subliminal.core), [14](#page-17-4) list\_subtitles() (subliminal.core.AsyncProviderPool method), [13](#page-16-2) list\_subtitles() (subliminal.core.ProviderPool method), [12](#page-15-4) list subtitles() (subliminal.providers.addic7ed.Addic7edProvider method), [23](#page-26-3) list\_subtitles() (subliminal.providers.legendastv.LegendasTVProvider method), [26](#page-29-1) list\_subtitles() (subliminal.providers.napiprojekt.NapiProjektProvider method), [27](#page-30-3) list\_subtitles() (sublimimethod), [29](#page-32-2) list subtitles() (subliminal.providers.podnapisi.PodnapisiProvider method), [31](#page-34-3) list subtitles() (subliminal.providers.Provider method), [22](#page-25-4) list\_subtitles() (subliminal.providers.shooter.ShooterProvider method), [32](#page-35-3)

```
nal.providers.thesubdb.TheSubDBProvider
        method), 33
list subtitles() (sublimi-
        nal.providers.tvsubtitles.TVsubtitlesProvider
        method), 35
list subtitles provider() (sublimi-
        nal.core.AsyncProviderPool method), 13
list subtitles provider() (subliminal.core.ProviderPool
        method), 11
```
## M

max\_workers (subliminal.core.AsyncProviderPool attribute), [13](#page-16-2) Movie (class in subliminal.video), [18](#page-21-10)

movie\_scores (in module subliminal.score), [38](#page-41-3)

MutexLock (class in subliminal.cli), [40](#page-43-6)

# N

name (subliminal.providers.legendastv.LegendasTVArchive attribute), [24](#page-27-2) name (subliminal.video.Video attribute), [16](#page-19-4) NapiProjektProvider (class in subliminal.providers.napiprojekt), [27](#page-30-3) NapiProjektSubtitle (class in subliminal.providers.napiprojekt), [27](#page-30-3) NoSession, [29](#page-32-2)

# O

OpenSubtitlesError, [29](#page-32-2) OpenSubtitlesProvider (class in subliminal.providers.opensubtitles), [28](#page-31-3) OpenSubtitlesSubtitle (class in subliminal.providers.opensubtitles), [28](#page-31-3) original\_series (subliminal.video.Episode attribute), [18](#page-21-10)

## P

nal.providers.opensubtitles.OpenSubtitlesProviderp<sub>odnapisiSubtitle</sub> (class in sublimipack (subliminal.providers.legendastv.LegendasTVArchive attribute), [24](#page-27-2) page\_link (subliminal.subtitle.Subtitle attribute), [19](#page-22-6) ParserBeautifulSoup (class in subliminal.providers), [20](#page-23-3) path (subliminal.cli.Config attribute), [40](#page-43-6) PodnapisiProvider (class in subliminal.providers.podnapisi), [30](#page-33-2) nal.providers.podnapisi), [30](#page-33-2) Provider (class in subliminal.providers), [21](#page-24-8) provider configs (subliminal.core.ProviderPool attribute), [11](#page-14-5) provider\_manager (in module subliminal.extensions), [37](#page-40-2) provider\_name (subliminal.subtitle.Subtitle attribute), [19](#page-22-6) ProviderError, [41](#page-44-5) ProviderPool (class in subliminal.core), [11](#page-14-5) providers (subliminal.core.ProviderPool attribute), [11](#page-14-5)

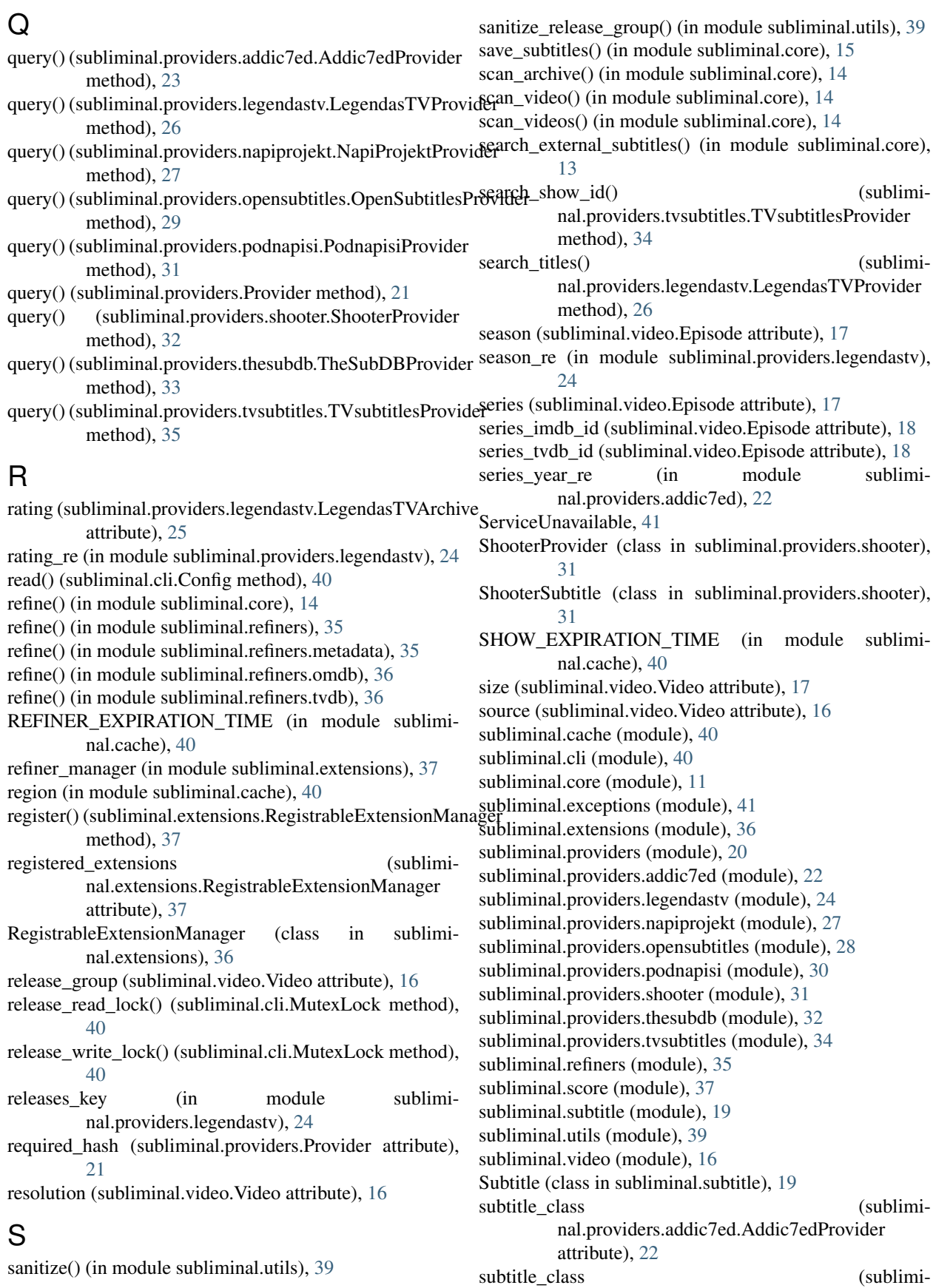

nal.providers.legendastv.LegendasTVProvider attribute), [25](#page-28-2)

- subtitle class (subliminal.providers.napiprojekt.NapiProjektProvider attribute), [27](#page-30-3)
- subtitle\_class (sublimiattribute), [29](#page-32-2)
- subtitle\_class (subliminal.providers.podnapisi.PodnapisiProvider attribute), [30](#page-33-2)
- subtitle\_class (subliminal.providers.Provider attribute), [21](#page-24-8)
- subtitle\_class (subliminal.providers.shooter.ShooterProvider attribute), [31](#page-34-3)
- subtitle\_class (subliminal.providers.thesubdb.TheSubDBProvider attribute), [32](#page-35-3) subtitle\_class (sublimi-
- nal.providers.tvsubtitles.TVsubtitlesProvider attribute), [34](#page-37-2)
- SUBTITLE\_EXTENSIONS (in module subliminal.subtitle), [19](#page-22-6)

subtitle\_languages (subliminal.video.Video attribute), [17](#page-20-8)

# T

terminate() (subliminal.core.ProviderPool method), [12](#page-15-4) terminate() (subliminal.providers.addic7ed.Addic7edProvide method), [22](#page-25-4)  $t$ ear (subliminal.video.Episode attribute), [18](#page-21-10)<br>terminate() (subliminal.providers.legendastv.LegendasTVProvider unbiminal.video Movie attribute), 18 method), [25](#page-28-2) terminate() (subliminal.providers.napiprojekt.NapiProjektProvider method), [27](#page-30-3) terminate() (subliminal.providers.opensubtitles.OpenSubtitlesProvider method), [29](#page-32-2) terminate() (subliminal.providers.podnapisi.PodnapisiProvider method), [30](#page-33-2) terminate() (subliminal.providers.Provider method), [21](#page-24-8) terminate() (subliminal.providers.shooter.ShooterProvider method), [32](#page-35-3) terminate() (subliminal.providers.thesubdb.TheSubDBProvider method), [33](#page-36-1) terminate() (subliminal.providers.tvsubtitles.TVsubtitlesProvider method), [34](#page-37-2) text (subliminal.subtitle.Subtitle attribute), [19](#page-22-6) TheSubDBProvider (class in subliminal.providers.thesubdb), [32](#page-35-3) TheSubDBSubtitle (class in subliminal.providers.thesubdb), [32](#page-35-3) TimeoutSafeTransport (class in subliminal.providers), [20](#page-23-3) timestamp (subliminal.providers.legendastv.LegendasTVArchive attribute), [25](#page-28-2) timestamp() (in module subliminal.utils), [39](#page-42-1) year (subliminal.video.Movie attribute), [18](#page-21-10)

nal.providers.opensubtitles.OpenSubtitlesProvider TVsubtitlesProvider (class in sublimitimestamp re (in module subliminal.providers.legendastv), [24](#page-27-2) title (subliminal.video.Episode attribute), [18](#page-21-10) title (subliminal.video.Movie attribute), [18](#page-21-10) title re (in module subliminal.providers.legendastv), [24](#page-27-2) tvdb\_id (subliminal.video.Episode attribute), [18](#page-21-10) nal.providers.tvsubtitles), [34](#page-37-2) TVsubtitlesSubtitle (class in subliminal.providers.tvsubtitles), [34](#page-37-2) type\_map (in module subliminal.providers.legendastv), [24](#page-27-2)

## U

Unauthorized, [29](#page-32-2) UnknownUserAgent, [30](#page-33-2) unregister() (subliminal.extensions.RegistrableExtensionManager method), [37](#page-40-2)

# $\vee$

Video (class in subliminal.video), [16](#page-19-4) video\_codec (subliminal.video.Video attribute), [16](#page-19-4) VIDEO\_EXTENSIONS (in module subliminal.video), [16](#page-19-4) video\_types (subliminal.providers.Provider attribute), [21](#page-24-8)

## W

write() (subliminal.cli.Config method), [40](#page-43-6)